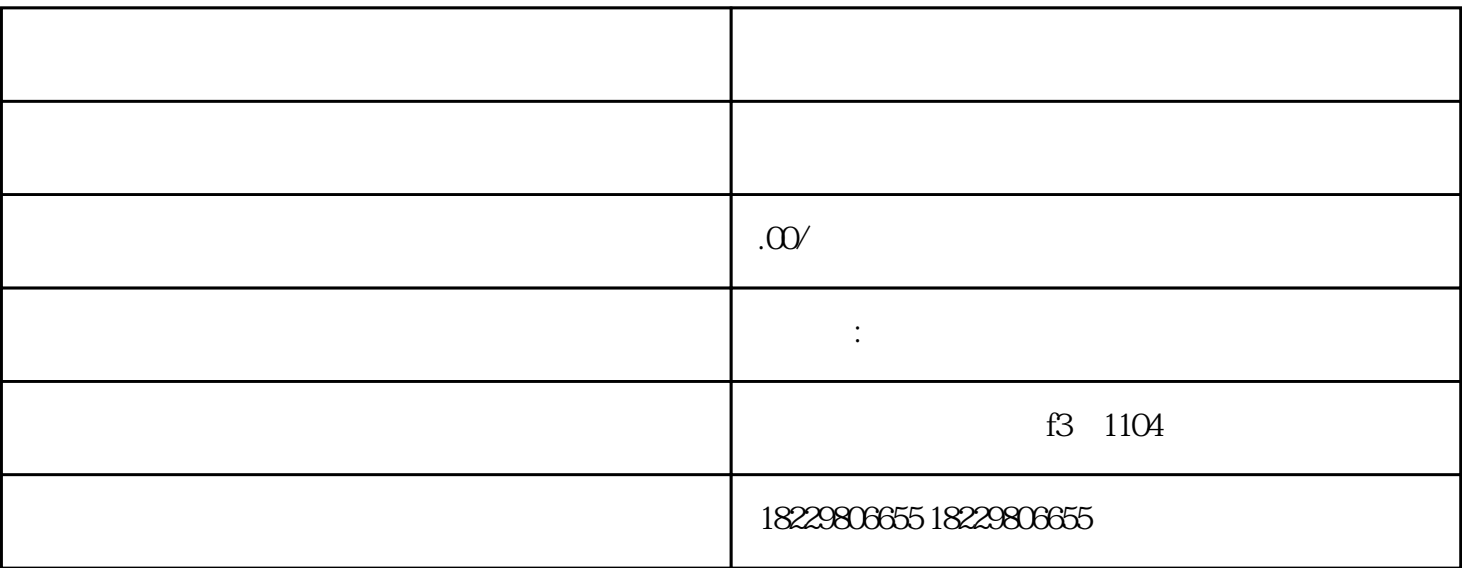

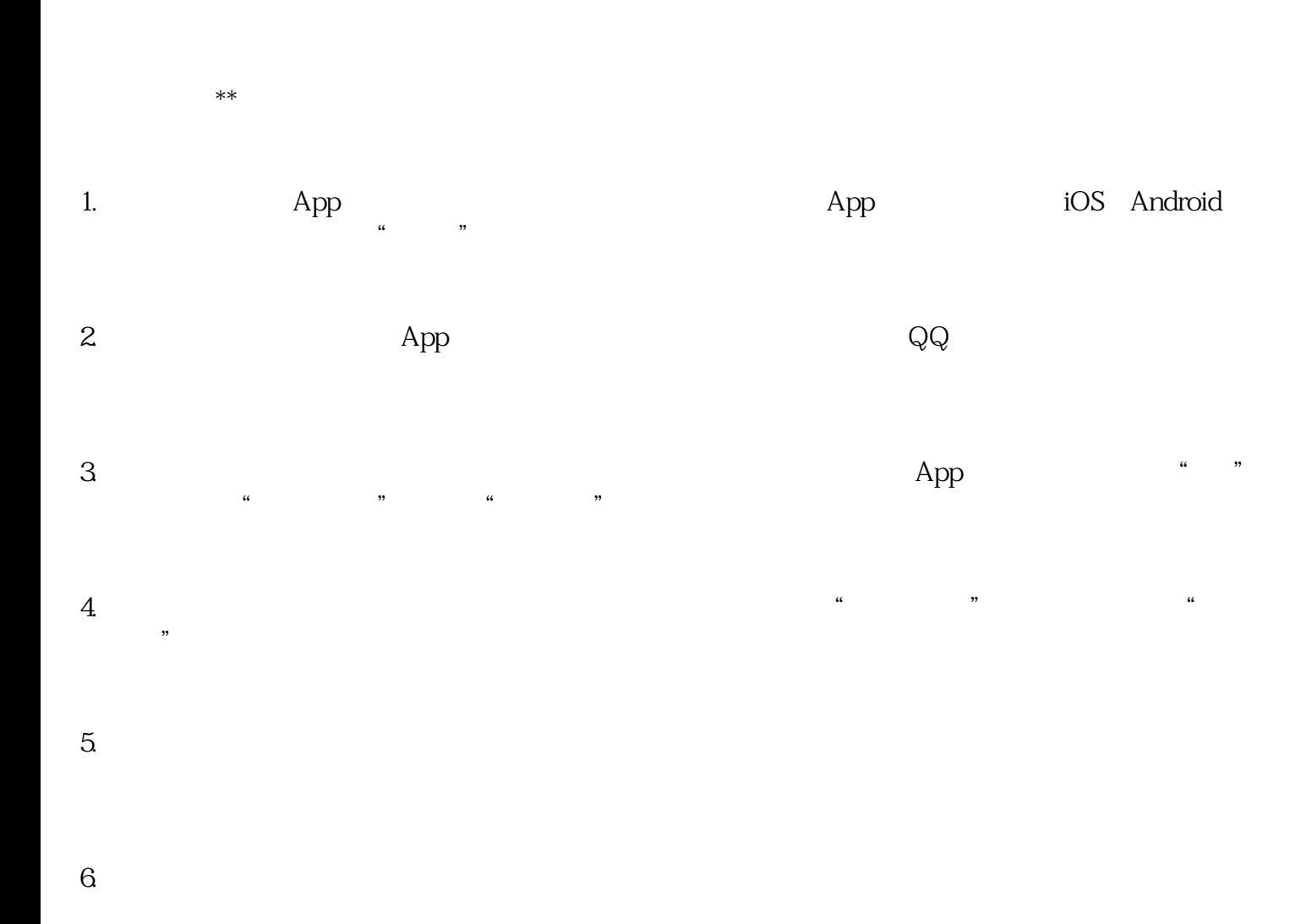

 $7.$ 

个样人群定向,在这些信息的精准度和效果。希望这些信息对您有所帮助.